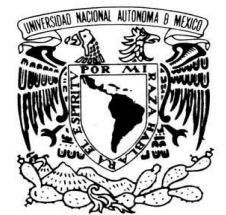

VNIVER DAD NACIONAL AVPNºMA DE MEXICO

## **DIRECCIÓN GENERAL DE SERVICIOS ADMINISTRATIVOS**

## **VENTA A DEPENDENCIAS**

La venta a dependencias tiene dos modalidades: entrega a domicilio o compra en Tienda, así como un procedimiento a seguir para cada una de ellas.

La dependencia que requiera crédito, deberá enviar oficio dirigido al Director General de Servicios Administrativos o al Director de Operaciones de esta dependencia con firma del Secretario Administrativo o Titular de la Dependencia, en el que solicite la apertura del crédito indicando el personal autorizado para realizar compras en Tienda UNAM. Nombre(s), número de empleado(s), firma y copia de la identificación como empleado(s) de la UNAM.

Para compras en línea o vía telefónica (proceso que recomendamos por la agilidad de su procesamiento):

- 1. Enviar previamente un correo electrónico a la siguiente dirección: [miguel.pena@dgsa.unam.mx](mailto:miguel.pena@dgsa.unam.mx)
- 1. Para los pedidos recurrentes con entrega a domicilio, sólo será necesario especificar que tienen ese interés.
- 2. El pago de los bienes será exclusivamente a crédito, eliminando los riesgos del manejo de efectivo, transferencias electrónicas y cheques.
- 3. Descuento del 2% en todas sus compras.
- 4. Si desean utilizar este servicio, nuestras entregas son directo en sus almacenes para mayor seguridad en el manejo de la mercancía y con fechas de entrega garantizadas.

Para compras en la Tienda UNAM, el procedimiento es el siguiente:

- 1. La caja número 19 es exclusiva para dependencias y está en funcionamiento de 9 a 15 hrs. únicamente para dependencias y de 15 a 20 hrs. para dependencias y público en general.
- 2. Solicitar en Gerencia la "Tarjeta para Distribución de Mercancía a Dependencias". Para obtenerla, la persona que acuda deberá identificarse con su credencial de empleado vigente y/o con su IFE y número de empleado, sin excepción.
- 3. Una vez obtenida la tarjeta, realizar la selección de los bienes.
- 4. Al concluir el escaneo de los bienes y una vez que el cajero le haya entregado los tickets de compra, dirigirse a la Gerencia de Tienda para obtener el Formato de Distribución de Mercancía a Dependencias.
- 5. Se deberán firmar dos copias de los tickets de compra para que sean anexados al formato y poder comprobar la transacción.
- 6. El personal de vigilancia revisará los bienes adquiridos contra el ticket y el formato y los sellará de revisado.

Le recordamos que si un artículo no se encuentra en piso de venta, podemos hacérselo llegar directamente a su dependencia con sólo solicitarlo.